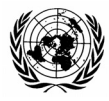

# UNITED NATIONS WATERS

6 March 2007

POSTAL ADDRESS—ADRESSE POSTALE: UNITED NATIONS, N.Y. 10017 CABLE ADDRESS---- ADRESSE TELEGRAPHIQUE: UNATIONS NEWYORK

REFERENCE: LA41TR/221/Depositary Notifications/2007

 The Legal Counsel presents his compliments to the Permanent Representatives to the United Nations and has the honour to communicate the following in relation to the distribution of depositary notifications by the Secretary-General as depositary of multilateral treaties:

 The Treaty Section of the Office of Legal Affairs will continue to develop its procedures for expeditiously providing information relating to the international treaty framework. The Treaty Section, which discharges the functions of the Secretary-General in his capacity as depositary of multilateral treaties, has prepared the attached note.

 The Legal Counsel of the United Nations avails himself of this opportunity to renew to the Permanent Representatives to the United Nations the assurances of his highest consideration.  $\Lambda$ (

### **INFORMATION RELATING TO DEPOSITARY NOTIFICATIONS**

 The Treaty Section of the Office of Legal Affairs, which discharges the functions of the Secretary-General in his capacity as depositary of multilateral treaties, advises Member States and others of the status of the multilateral treaties deposited with the Secretary-General through depositary notifications (CNs) which are circulated both by electronic mail and in paper format.

- CNs are circulated to all Permanent Missions and other recipients in hard copy and by electronic mail.
- Hard copy versions of the CNs are distributed along with all other parliamentary documents on a daily basis. Such documents are then packaged and labelled with the names of each Permanent Mission for pick-up by the Permanent Missions in Room NL-300. Questions relating to the distribution of the depositary notifications in hard copy format should be addressed to the Publishing Section of the Department for General Assembly Affairs and Conference Management.
- Electronic copies of the CNs are available on the Internet from the website of the Treaty Section of the Office of Legal Affairs at the following address: http://untreaty.un.org/English/CNs/CN.asp (in English) and http://untreaty.un.org/French/CNs/CN.asp (in French). The web links to individual CNs are circulated daily by e-mail to  $\frac{missing(Q\mu n.int)}{$
- CNs are also available through an automated CN subscription service which can be accessed on the Internet at the following address: http://untreaty.un.org/Subscriber/Login.aspx. This service, which is free of charge, enables all interested individuals to directly receive CNs by e-mail for all treaties deposited with the Secretary-General of the United Nations. This service can be found in the United Nations Treaty Collection on the Internet at http://untreaty.un.org. Please see the attached instructions.
- In cases of technical difficulty in subscribing to the Automated Electronic Depositary Notification Subscription Service, please contact Mr. Ehud Witelson of the Treaty Section (telephone (917) 367-5155 or email: witelson $@$ un.org).
- CNs dated January 2001 to the present are available in the United Nations Treaty Collection on the Internet at http://untreaty.un.org. Every effort is being made, subject to resource constraints, to place all CNs on the United Nations Treaty Collection on the Internet.

## **AUTOMATED ELECTRONIC DEPOSITARY NOTIFICATION SUBSCRIPTION SERVICE**

#### **In order to subscribe to the service, the instructions below should be followed:**

- 1. Access the United Nations Treaty Collection on the Internet at http://untreaty.un.org/English/treaty.asp;
- 2. Scroll to the bottom of the page and click on "Automated CN Subscription Service";
- 3. Click on "Want to Register";
- 4. Enter the information requested to open an account;
- 5. Click on "Create User";
- 6. Log in your email and password;
- 7. Click on the "CN Subscriptions" link;
- 8. Select the relevant subject headings, individual treaties or all treaties. Treaties deposited with the Secretary-General are grouped under various subject headings, for example, Human Rights, Environment and Disarmament. The system allows the individual to select individual treaties or subject headings with regard to which the CNs will be transmitted. Note that there is also a button for selecting all treaties ("Select All"); and
- 9. Click on "Update" after you have completed your selection.